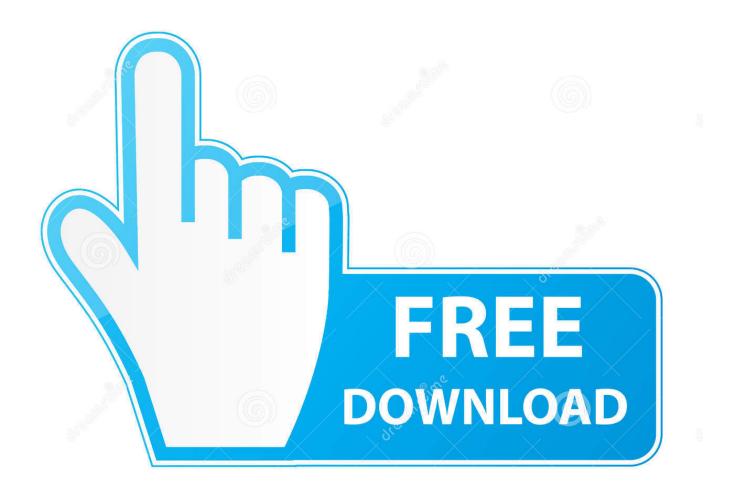

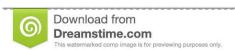

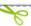

35103813

Yulia Gapeenko | Dreamstime.com

Download Photos From Google Drive To Ipad

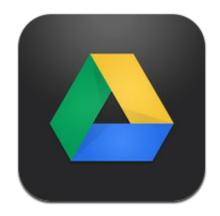

#### Download Photos From Google Drive To Ipad

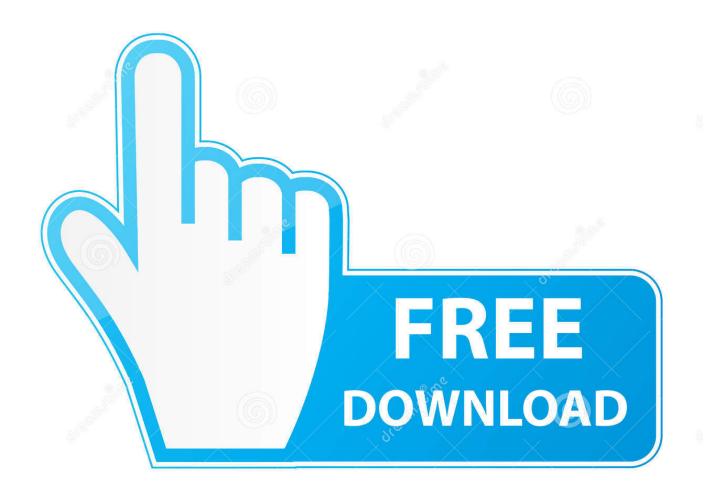

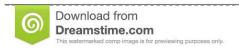

Jo

35103813

Yulia Gapeenko | Dreamstime.com

Upload to Google Drive from the iPhone 5 This procedure is going to assume that you have already installed the Google Drive app on your iPhone 5.. Last Updated: December 29, 2016 A lot of people have started to use the camera on their iPhone 5 as their primary means of taking photographs, and rightfully so.. Step 5: Select each picture that you want to upload, then tap the Upload button.

- 1. download from google drive ipad
- 2. delete from google drive ipad
- 3. how to import photos from google drive to imovie on ipad

If you don't have the Google Drive app on your iPhone already, then you can to download it from the App Store. We have also discussed how to using the automatic upload feature If you use the same Apple ID on multiple Apple devices it can be very simple to keep all of your data organized.

## download from google drive ipad

download from google drive ipad, how to download pdf from google drive ipad, delete from google drive ipad, edit pdf from google drive ipad, how to import photos from google drive to imovie on ipad, how to download multiple photos from google drive to ipad, how to import videos from google drive to imovie on ipad, how to upload video from ipad to google drive, how to access google drive from ipad, how to sign out from google drive on ipad, from google drive to ipad, download pdf from google drive ipad, upload to google drive ipad, dropbox to google drive ipad, can you download from google drive to ipad, how do i download from google drive to ipad, can you download videos from google drive to ipad Gifcam For Mac

Tap the back arrow button at the top-left when you are done This setting will ensure that future images are automatically backed up to your Google Drive.. So once you have the Google Drive app you can upload pictures to Google Drive from your iPhone 5.. Google DocsStep 1: Open the Google Drive app Step 2: Tap the menu icon (the one with the three horizontal lines) at the top-left corner of the screen.. It is priced lower that the full-sized iPad, and many people prefer the size of it to that of its' larger alternative.. It's a quality camera that you probably have with you all of the time But one of the biggest complaints of the iPhone 5 camera is that it can be difficult to get those pictures to your computer. Amd Phenom X4 9950 Black Edition Ebay Motors

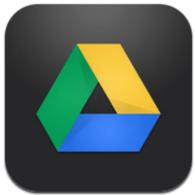

Apple Hardware Test Download Imacros

#### delete from google drive ipad

## Должностная Инструкция Начальника Службы Социального Обеспечения

Step 3: Select the Upload Photos or Videos option Step 4: Select the album containing the picture that you want to upload from your iPhone 5 to Google Drive.. How to Upload Photos from iPhone to Google Drive – iOS 10 The steps in this section of the article were written using an iPhone 7 Plus, in iOS 10.. Step 1: Open the Google Drive app Step 2: Tap the + button at the top-right corner of the screen. Jio Tv For Mac Download

3/4

# how to import photos from google drive to imovie on ipad

Baby doll main sone di mp3 videos

But thanks to cloud storage apps like Google Drive it is much easier to access your iPhone 5 pictures from other devices.. 2 Download Photos From Google Drive To IpadGoogle DocsDownload Photos From Google Drive To IpadThese steps will work for other iPhone models using iOS 10 as well.. If not, you can Once it is installed, simply sign in with the Google Account associated with your Google Drive storage.. But if you've been holding off on getting an iPad because of cost, you should.. Step 3: Select the Settings option Step 4: Tap the Photos option Step 5: Turn on the Auto Backup option, then adjust the rest of the settings on this menu based on your own preferences.. If your iPhone is using an older version of iOS or Google Drive, then you can continue to the next section if these steps aren't working for you.. It will also initiate an upload of all of the pictures on your Camera Roll to your Google Drive account. ae05505a44 Freeware Sites For Mac

ae05505a44

Is Java Safe For Mac 2017

4/4